**Муниципальное бюджетное образовательное учреждение**

**дополнительного образования**

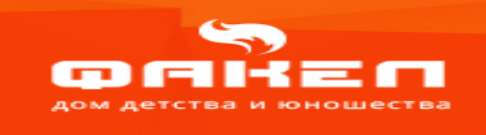

## **Создание танграма и сборка фигур в Paint.net**

**Номинация - «Лучший конспект учебного занятия»**

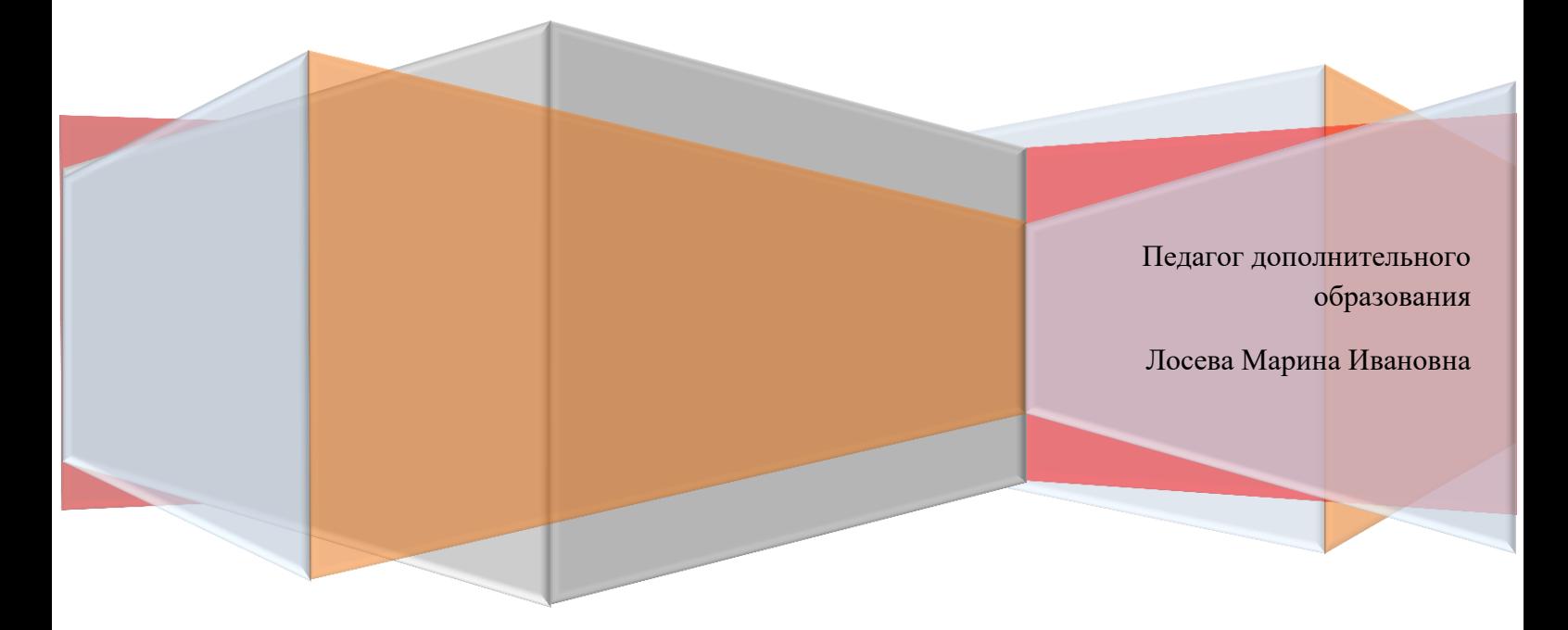

**2022 г.**

#### **ОГЛАВЛЕНИЕ**

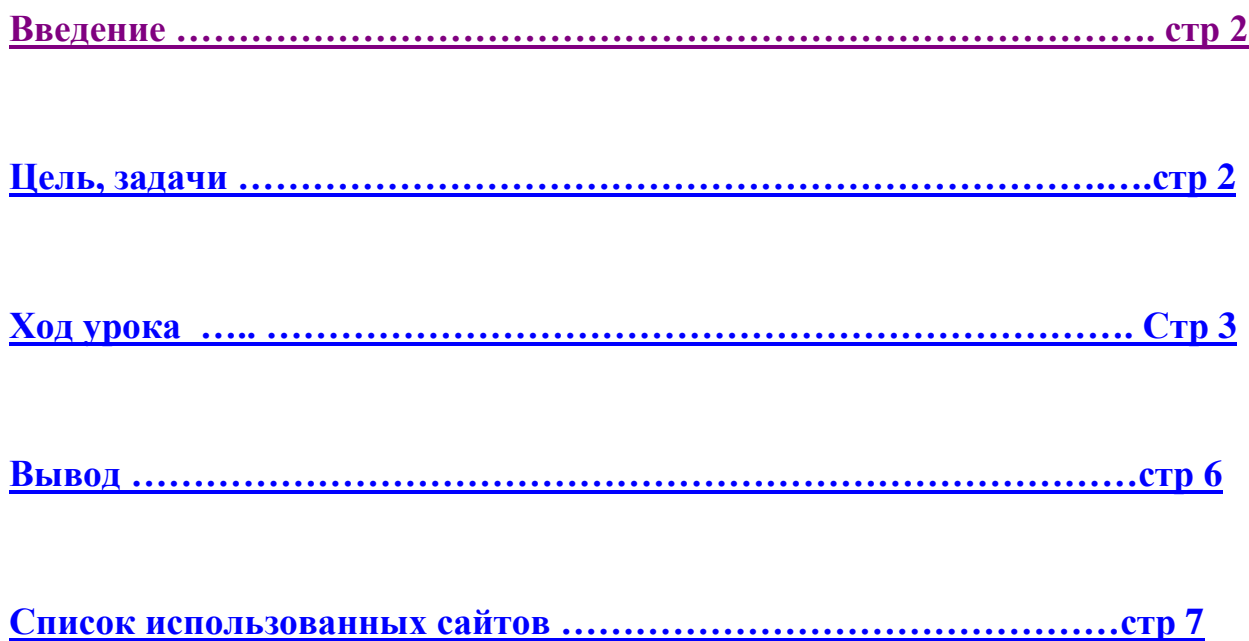

#### **Введение**

<span id="page-2-0"></span>Согласно древнекитайской легенде, танграм придумал император, который сильно переживал за развитие ребёнка (тот не проявлял никакого интереса к обучению). По этой причине правитель решил обратиться за помощью к трем мудрецам: математику, философу и художнику.

Работая вместе, древние эксперты разработали некий «магический» квадрат. Игра получилась крайне занимательной и позволяла решать одновременно несколько задач. Ну а император добился цели — ребёнок заинтересовался игрой и постепенно стал проявлять интерес к обучению прочим наукам.

Если перевести с китайского слово «танграм», получится фраза «7 фигурок мастерства». Это прекрасно описывает игру, которая включает 7 плоских дощечек (танов). Задача: сложить таны таким образом, чтобы «на выходе» получилась фигура, напоминающая конкретный объект:

В процессе игры необходимо складывать таны таким образом, чтобы они не накладывались друг на друга. А начинается танграм с расположения по центру наибольшего треугольника.

Танграм – древняя игра-головоломка, пришедшая из Китая. Ее прелесть заключается в доступности для любого возраста. Она дает возможность ребятам осваивать каждый уровень сложности постепенно.

Обучающиеся компьютерного класса работают в графическом редакторе Paint.net. Для закрепления навыков работы с инструментами выделения и рисования, создаём самостоятельно танграм, и учимся складывать из него различные фигуры в программе Paint.net.

<span id="page-2-1"></span>**ЦЕЛЬ:** Сформировать у детей младшего и среднего школьного возраста знания и навыки работы в графическом редакторе Paint.net по сборке фигур из танграма.

#### **ЗАДАЧИ:**

 **личностные:**

Развитие коммуникативных навыков, взаимопомощи.

Формирование внимания, наблюдательности и усидчивости.

#### **метапредметные:**

- Развитие творческого мышления и воображения, логического мышления и сообразительности.
- Создание навыков поиска закономерностей

#### **образовательные:**

- Формирование знаний о Танграме
- Формирование навыков работы в графическом редакторе Paint.net

#### **Ход урока**

<span id="page-3-0"></span>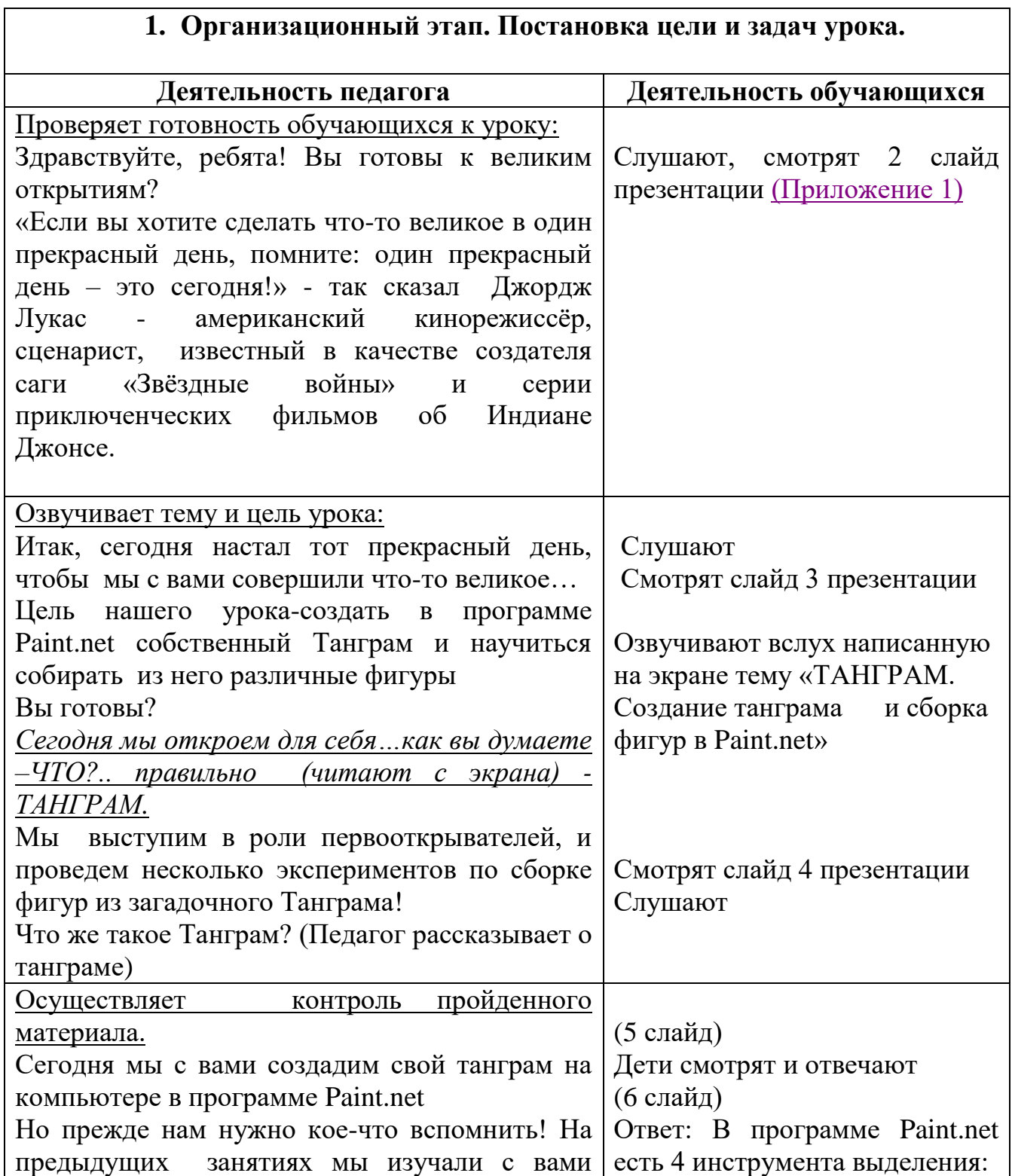

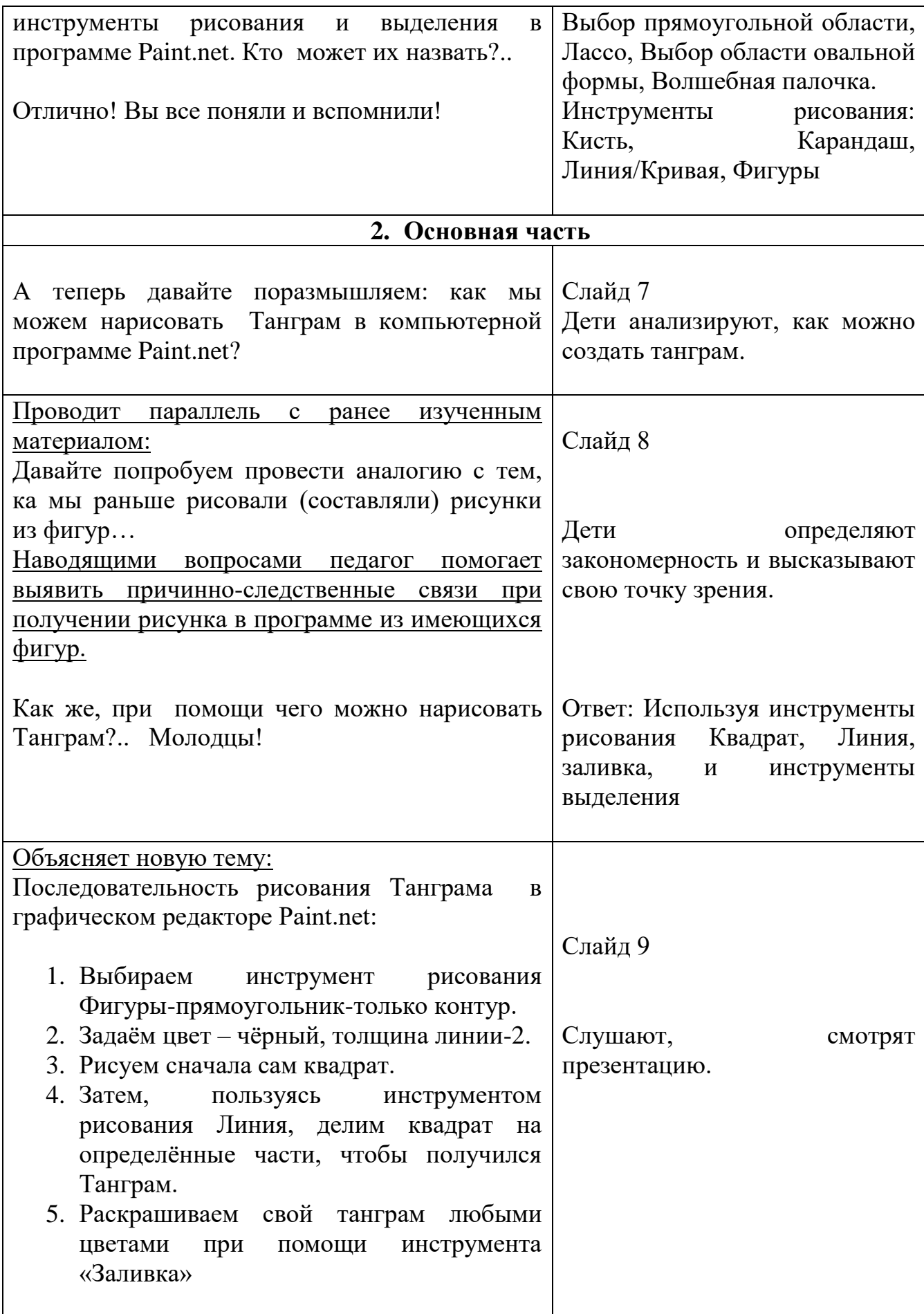

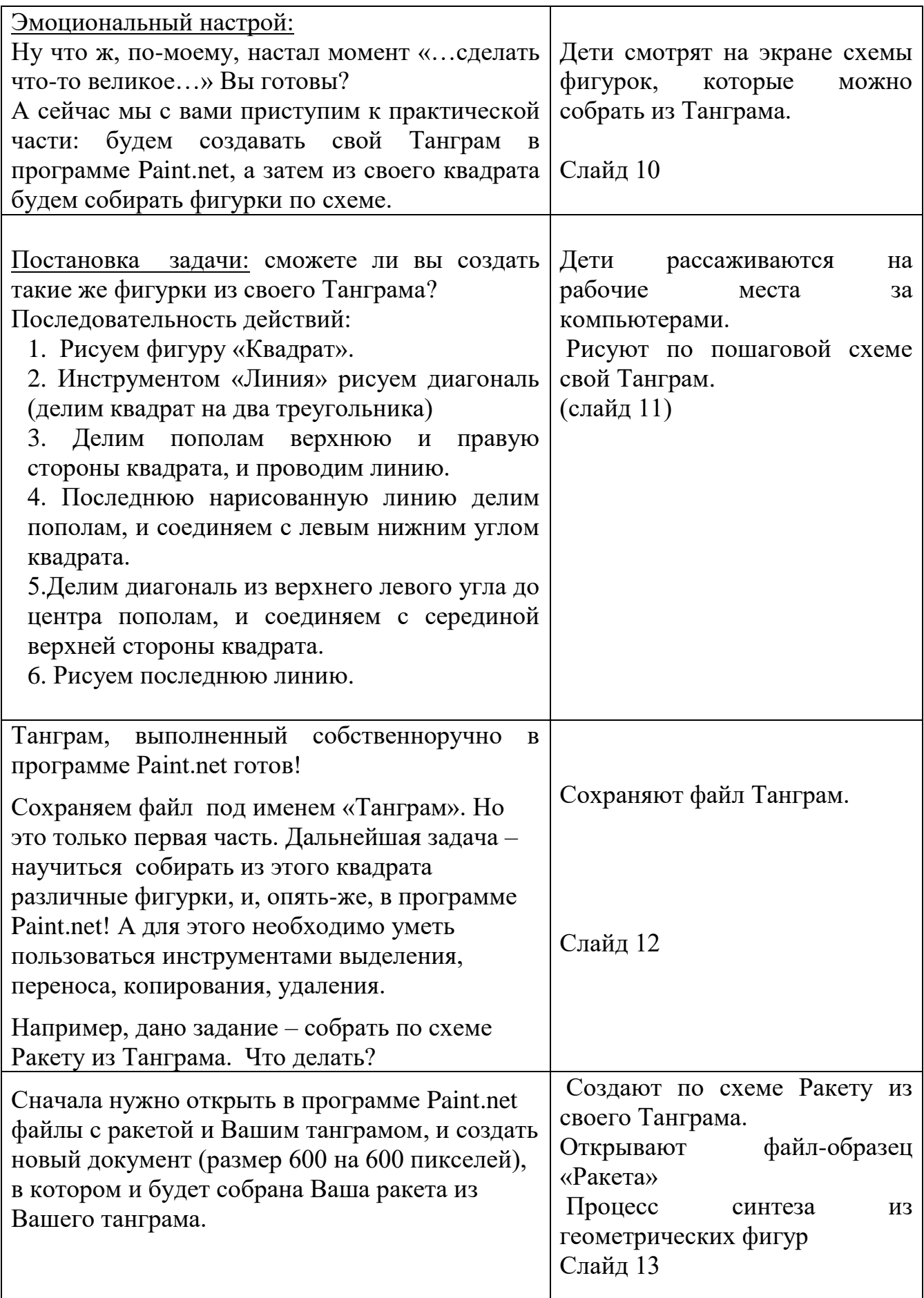

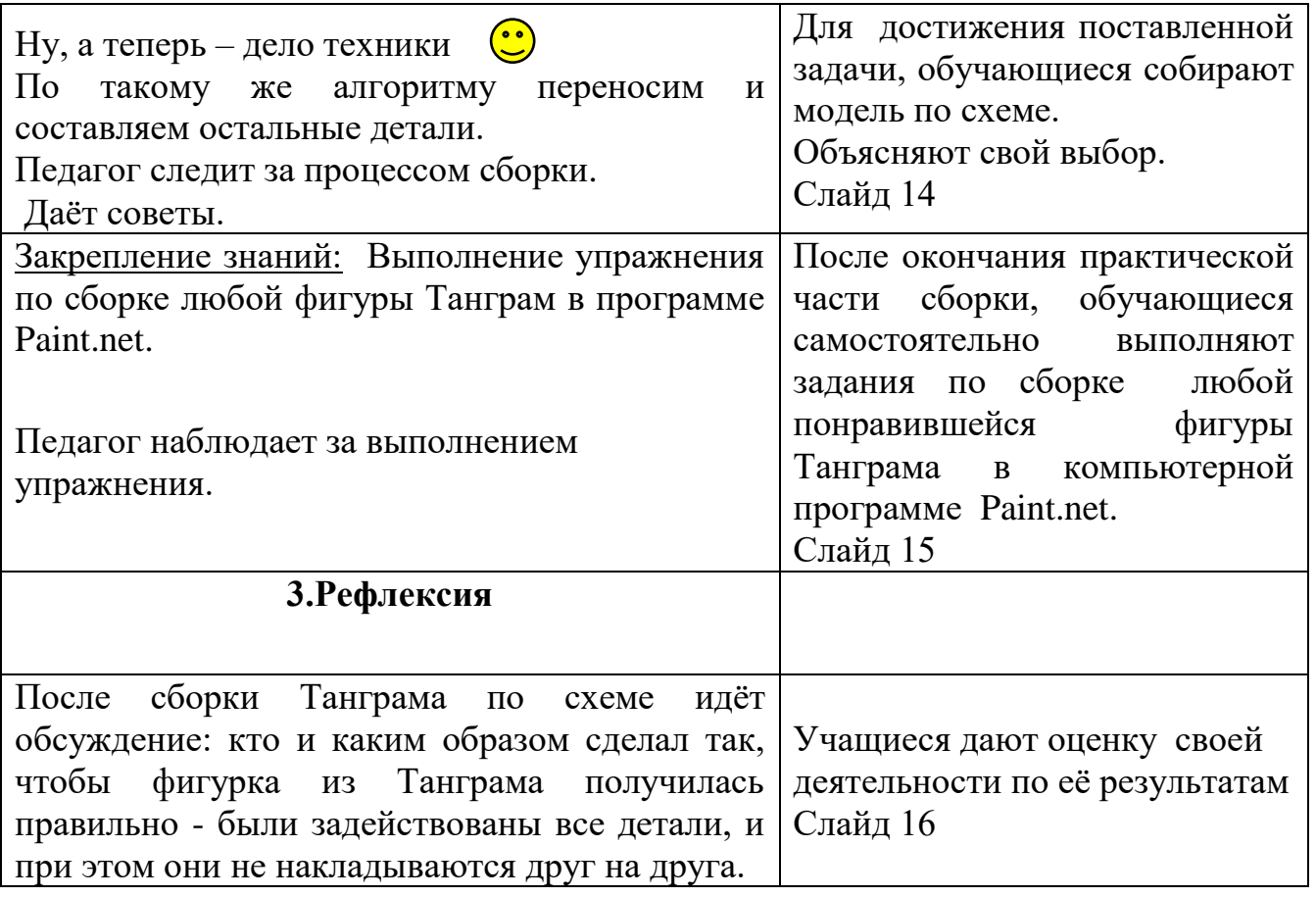

Игра Танграм способна развивать у детей самые различные навыки. Складывая части головоломки воедино, ребёнок перебирает разные варианты, анализирует ситуацию на игровом поле, сравнивает её со схемой…

Собирая обычный Танграм из бумаги, вы приобретаете немало полезных качеств. Создавая определенную фигуру по заданной схеме, обучающиеся развивают разные типы мышления: образное, логическое, конструктивное, пространственное. Собирая из разных частей целое, выстраивая логическую последовательность действий, ребенок анализирует процесс, учится просчитывать шаги наперед.

В процессе создания различных фигур из данного квадрата, работая в компьютерной программе Paint.net, обучающимся предоставляется прекрасная возможность усовершенствовать свои навыки работы в программе:

#### <span id="page-6-0"></span>**Вывод:**

В процессе создания и сборки танграма в компьютерной программе Paint.net, обучающиеся совершенствуют свои навыки работы с различными инструментами программы, а также формируют усидчивость, внимание, концентрацию, аккуратность…

#### <span id="page-7-0"></span>**Список использованных сайтов:**

https://ru.wikipedia.org/

<https://www.7gy.ru/detskoe-tvorchestvo/podelki/694-tangram.html>

<https://shop.amelica.com/for-kids>

<https://ru.pinterest.com/polival0678/>

[https://v-tagile.ru/obschestvo-noyabr-2020/kakie-navyki-razvivaet-tangram-i-kak](https://v-tagile.ru/obschestvo-noyabr-2020/kakie-navyki-razvivaet-tangram-i-kak-s-nim-igrat)[s-nim-igrat](https://v-tagile.ru/obschestvo-noyabr-2020/kakie-navyki-razvivaet-tangram-i-kak-s-nim-igrat)

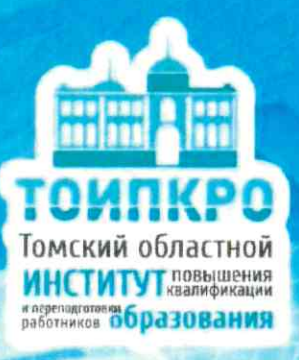

# Региональный конкурс «УЧИТЕЛЬ-МЕТОДИСТ» ДИПЛОМ

### **І** степени

награждается

## Лосева Марина Ивановна

#### должность:

педагог дополнительного образования МБОУ ДО ДДиЮ «Факел», г. Томск

номинация: «Лучший конспект учебного занятия»

2022 г.

**Ректор ТОИПКРО** 

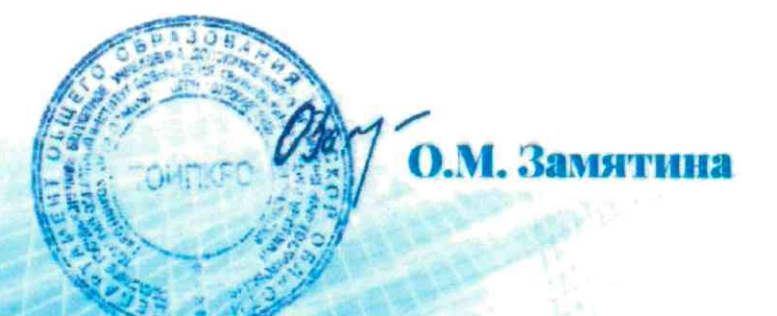